STAROSTWO POWIATOWE<br>W Wałbrzychu<br>And 20.03.2023

## OŚWIADCZENIE MAJĄTKOWE

członka zarządu powiatu, sekretarza powiatu, skarbnika powiatu, kierownika jednostki organizacyjnej powiatu, osoby zarządzającej i członka organu zarządzającego powiatową osobą prawną oraz osoby wydającej decyzje administracyjne w imieniu starosty<sup>1</sup>

HACBRZYCH dnia 20 marca 2022

Uwaga:

 $\bar{S}$  .

 $\mathcal{N}$ 

- 1. Osoba składająca oświadczenie obowiązana jest do zgodnego z prawdą, starannego i zupełnego wypełnienia każdej z rubryk.
- 2. Jeżeli poszczególne rubryki nie znajdują w konkretnym przypadku zastosowania, należy wpisać "nie dotyczy".
- 3. Osoba składająca oświadczenie obowiązana jest określić przynależność poszczególnych składników majątkowych. dochodów i zobowiazań do majatku odrebnego i majatku obietego małżeńska wspólnościa majatkowa.
- 4. Oświadczenie o stanie majątkowym dotyczy majątku w kraju i za granicą.
- 5. Oświadczenie o stanie majątkowym obejmuje również wierzytelności pienieżne.
- 6. W części A oświadczenia zawarte są informacje jawne, w części B zaś informacje niejawne dotyczące adresu zamieszkania składającego oświadczenie oraz miejsca położenia nieruchomości.

**CZEŚĆ A** 

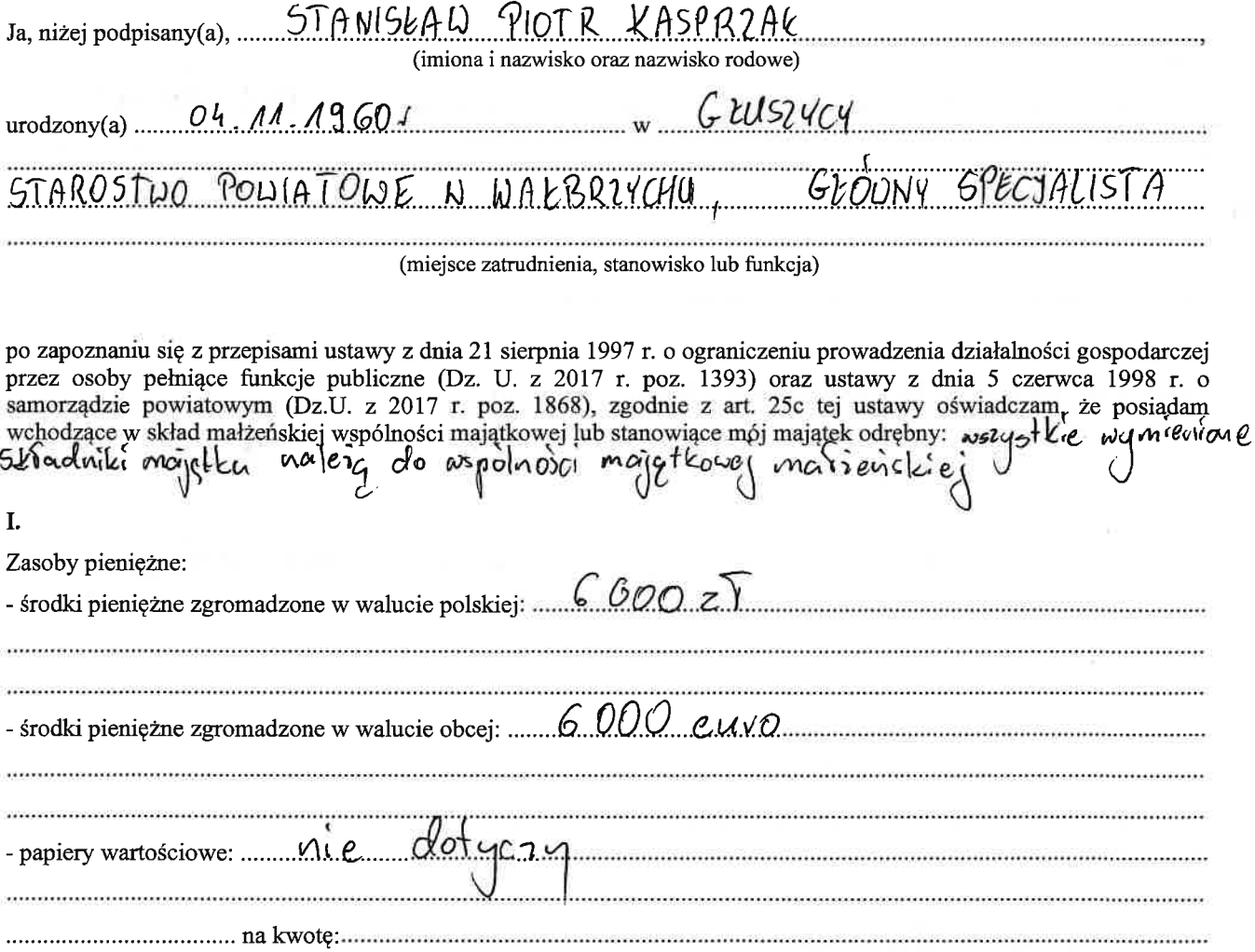

II.

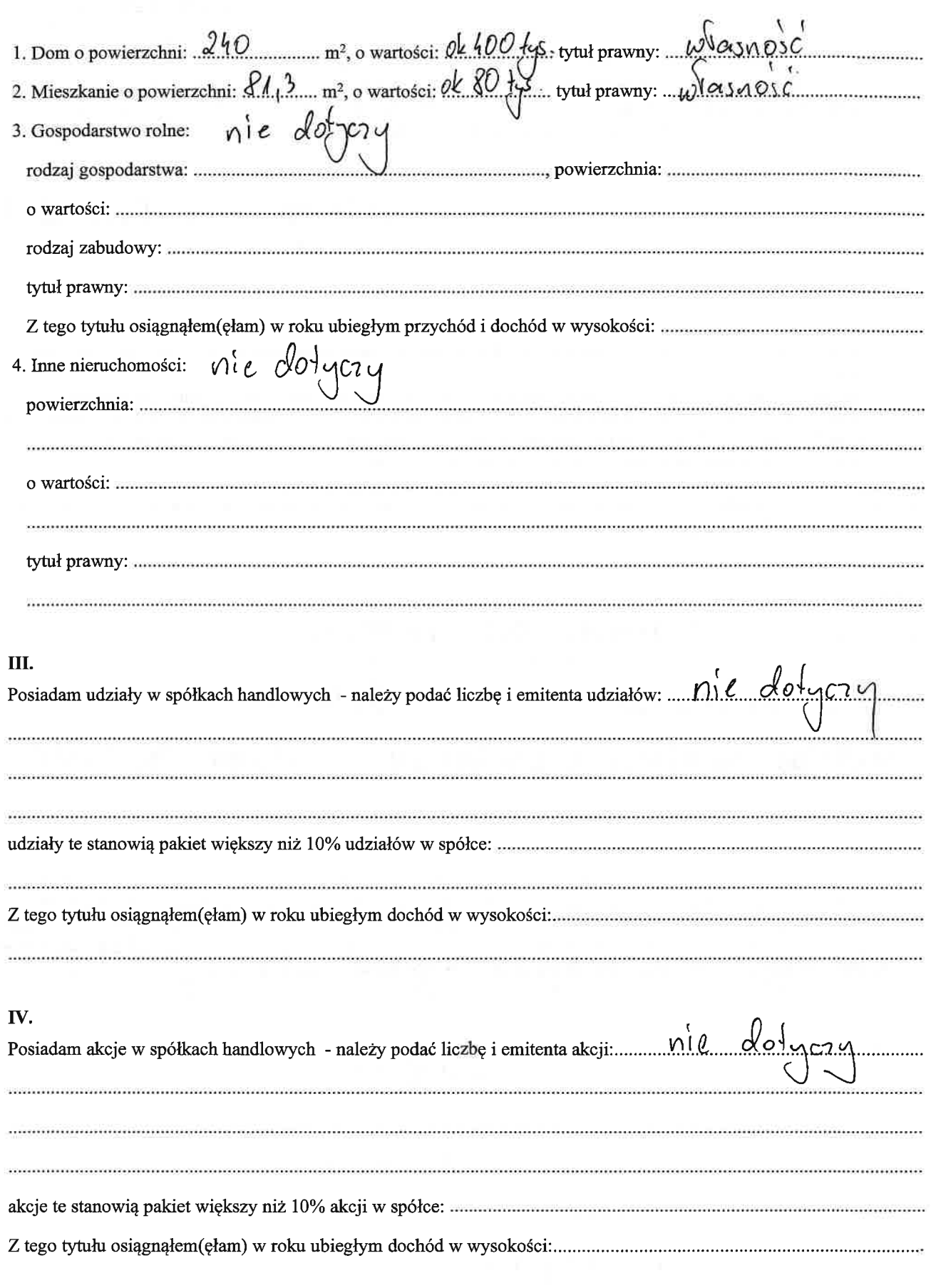

nie dotyczy  $\mathbf{v}$ .

 $\label{eq:2.1} \langle \mu | \nu \rangle$   $\label{eq:2.1} \Psi_{\mu}$ 

Nabyłem(am) (nabył mój małżonek, z wyłączeniem mienia przynależnego do jego majątku odrębnego) od Skarbu Państwa, innej państwowej osoby prawnej, jednostek samorządu terytorialnego, ich związków, komunalnej osoby prawnej lub związku metropolitalnego następujące mienie, które podlegało zbyciu w drodze przetargu - należy podać 

VI.

 $-3$ 

43

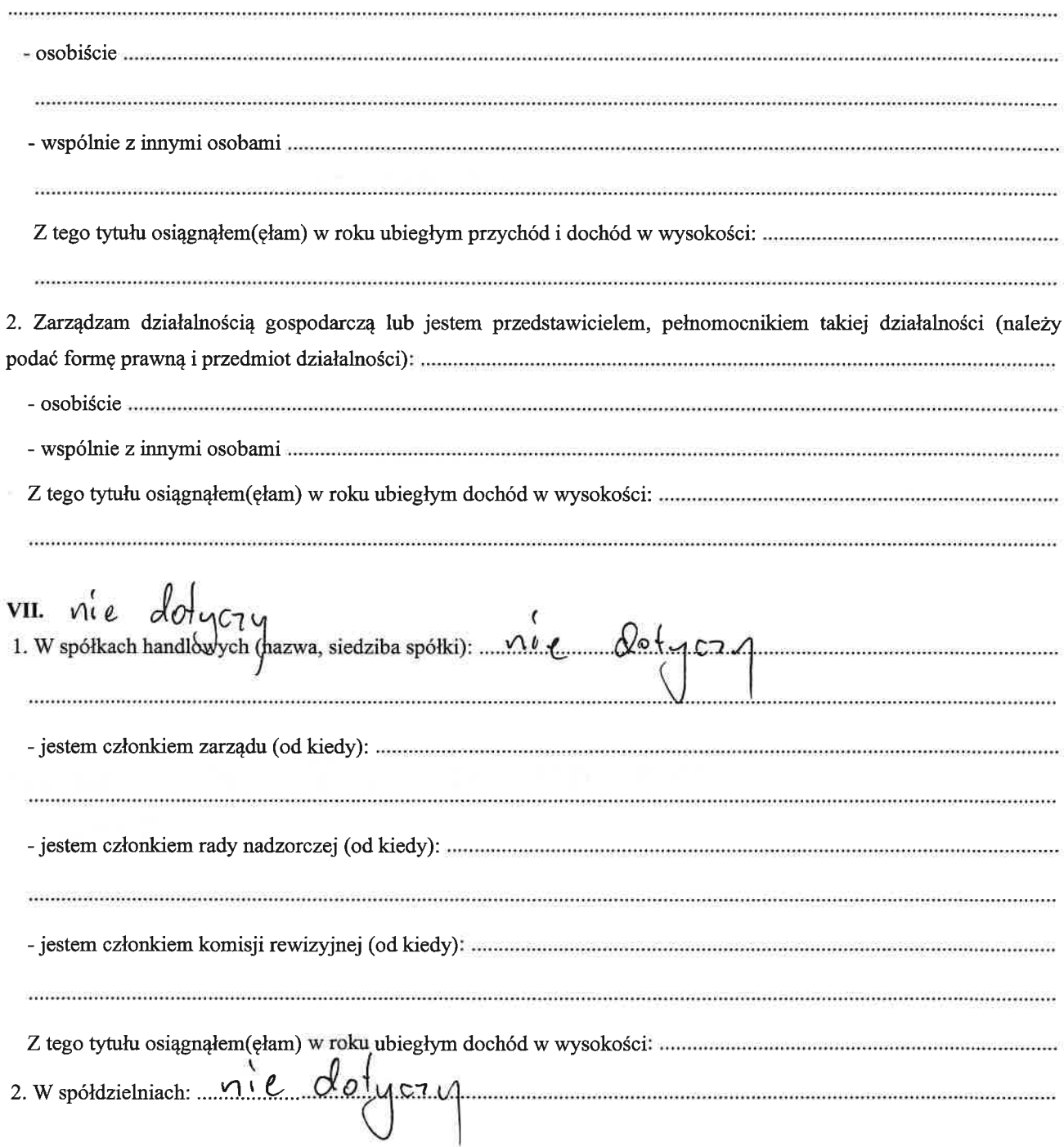

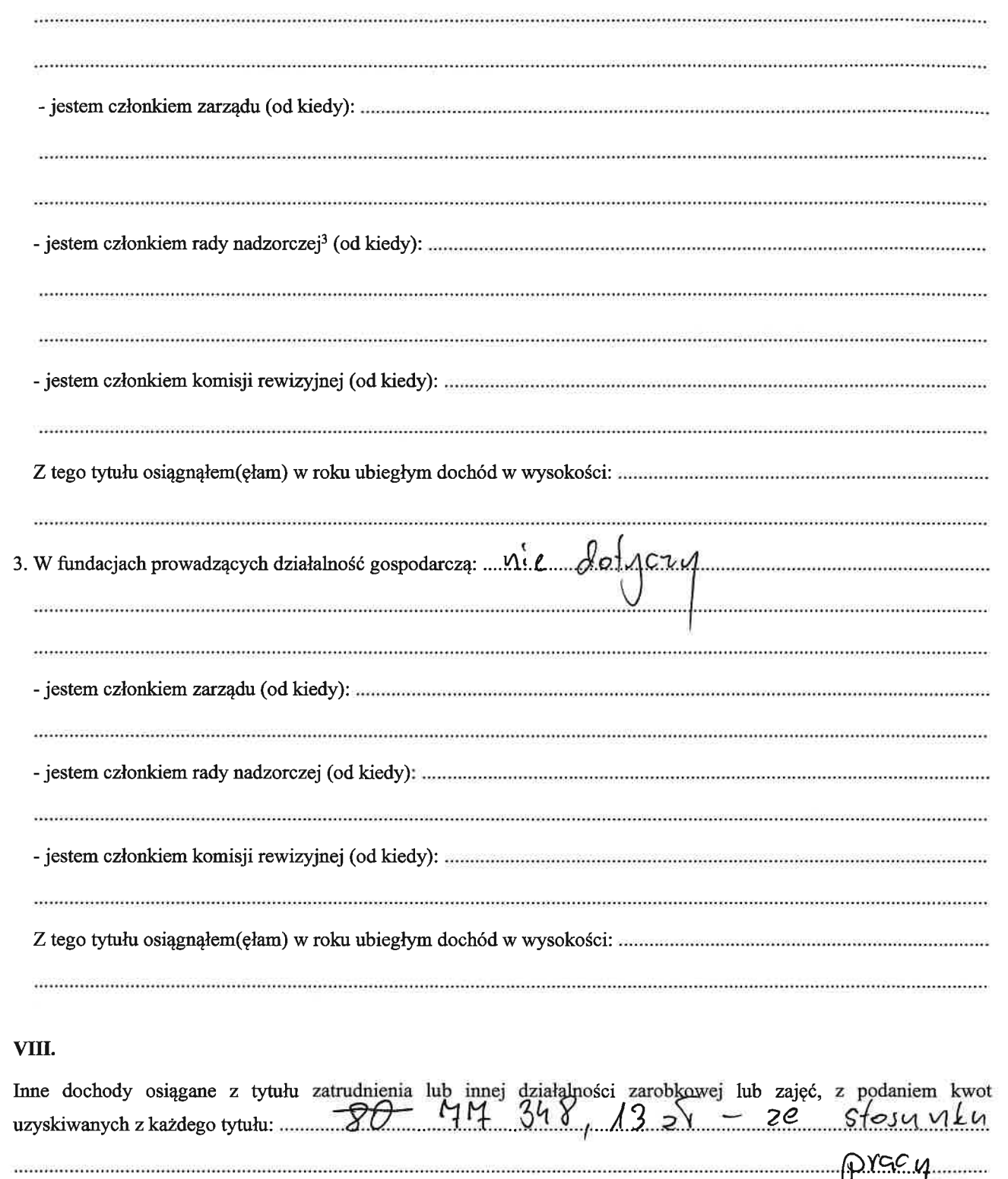

 $\frac{2\pi}{\pi}$  is  $\frac{2\pi}{\pi}$ 

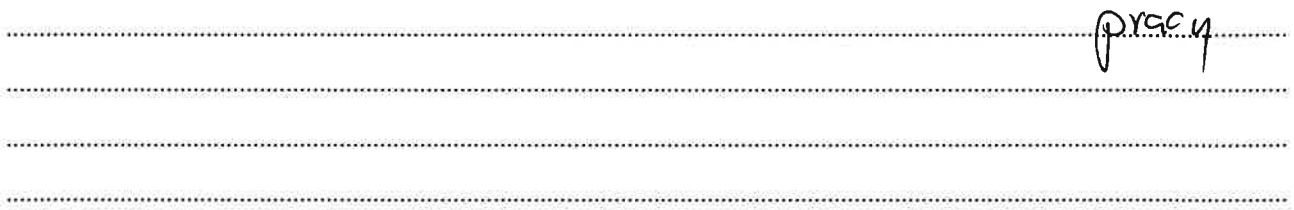

 $\mathbf{IX}$ .

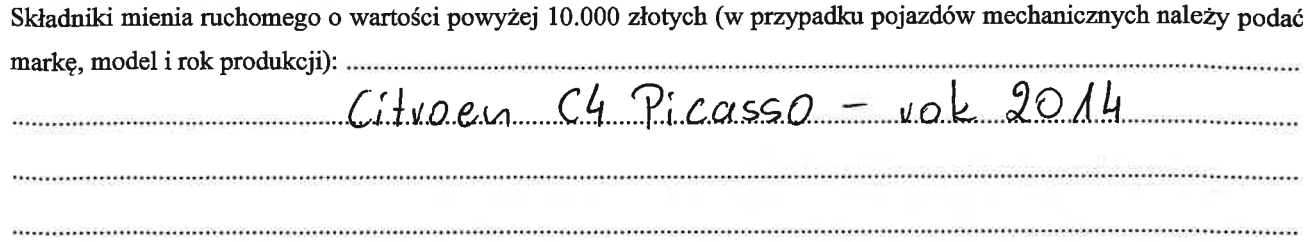

## **X.**

 $\label{eq:2.1} \frac{1}{2}A^{2-N}$ 

Zobowiązania pieniężne o wartości powyżej 10.000 złotych, w tym zaciągnięte kredyty i pożyczki oraz warunki, na jakich zostały udzielone (wobec kogo, w związku z jakim zdarzeniem, w jakiej wysokości):

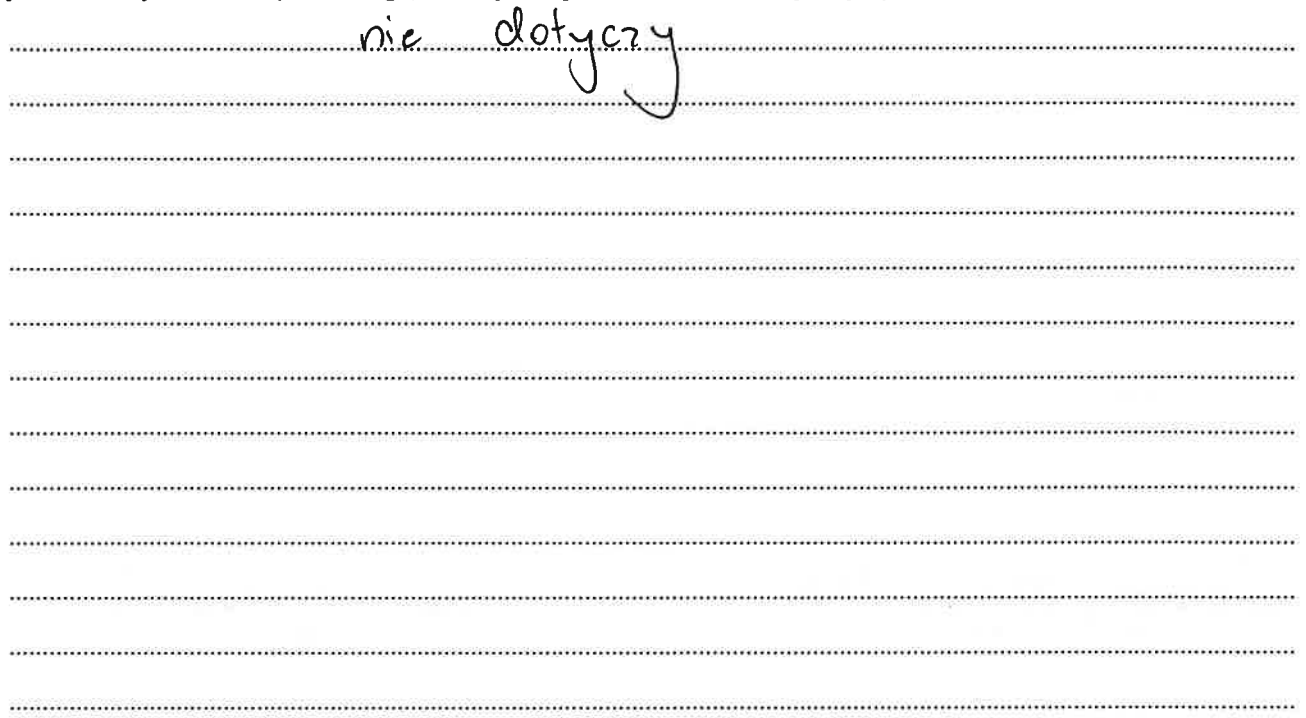

 $\bar{\nu}$ 

Powyższe oświadczenie składam świadomy(a), iż na podstawie art. 233 § 1 Kodeksu karnego za podanie nieprawdy lub zatajenie prawdy grozi kara pozbawienia wolności.

Walburych 20 marcs 2023

 $S<sub>tan</sub>isT<sub>a3</sub>   
 <sub>(podpis)</sub>   
 <sub>(podpis)</sub>$ 

 $\epsilon$  :  $\label{eq:epsilon} \epsilon \sim$ 

<sup>&</sup>lt;sup>1</sup> Niewłaściwe skreślić.

<sup>&</sup>lt;sup>2</sup> Nie dotyczy działalności wytwórczej w rolnictwie w zakresie produkcji roślinnej i zwierzęcej, w formie i zakresie gospodarstwa rodzinnego.<br><sup>3</sup> Nie dotyczy rad nadzorczych spółdzielni mieszkaniowych.